#### **c h a p t e r 1**

#### **Defining Information Technology** *Terms of Endearment*

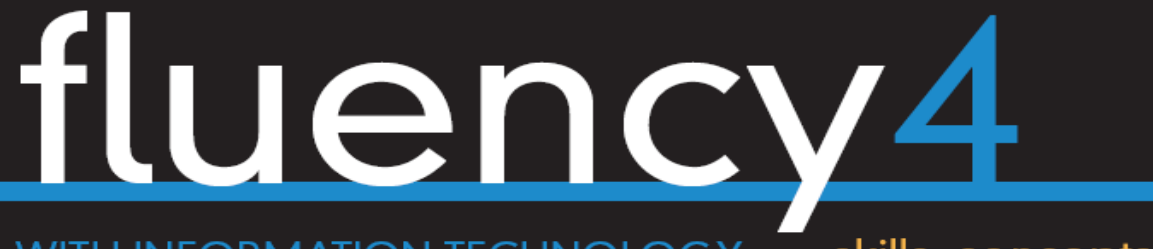

**WITH INFORMATION TECHNOLOGY** 

skills, concepts, & capabilities

 **lawrence snyder** 

**Addison-Weslev** is an imprint of

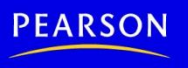

Copyright © 2011 Pearson Education, Inc. Publishing as Pearson Addison-Wesley

<http://mason.gmu.edu/~montecin/computer-hist-web.htm> [http://www.history-timelines.org.uk/events-timelines/07-computer-history](http://www.history-timelines.org.uk/events-timelines/07-computer-history-timeline.htm)[timeline.htm](http://www.history-timelines.org.uk/events-timelines/07-computer-history-timeline.htm) <http://www.computer.org/cms/Computer.org/Publications/timeline.pdf>

http://en.wikipedia.org/wiki/Women\_in\_computing

14<sup>th</sup> Century – Abacus 17th Century – Slide Rule 1642 – Pascal's mechanical calculator 1804 – Jacquard programs loom with punch cards 1850 – Babbage Difference Engine 1939 – Atanasoff-Berry Computer at Iowa State 1946 – ENIAC, first electronic, general purpose computer

1951 – vacuum tubes

1950s – UNIVAC

1960s – transistor technology

1969 – ARPAnet (internet)

~1970 – Integrated Circuits

1976 – Apple

 $~1980 -$  many "micro" PC

vendors, no standards

1986 – networked computers

1990 – hypertext (WWW)

1992 – Windows 3.1

1995 – ISP begin services

1996 -- PDAs

#### Defining Information Technology

- Learning the language of IT
	- •Acronyms
		- WYSIWYG
	- •Jargon
		- "Boot", "Reboot"
	- Metaphors
		- Everyday terms like "window" have special meanings in IT

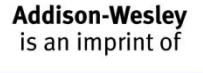

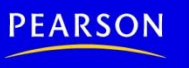

# Why Know Just the Right Word?

- There are many new terms in IT
	- Terms are invented for ideas, concepts and devices that never existed before
- Terminology is essential to learning a new subject
	- Words represent ideas and concepts
		- Precision in word use represents precision in understanding ideas
- Communicating with others
	- To be able to ask questions and receive help

– To explain a new technology

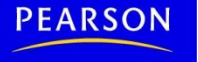

# Two Basic Organizations

- *Component*
	- Desktop PC's with separate components
		- Monitor
		- Tower
		- Speakers
		- $\bullet$  Ftc.
	- Allows user to mix and match
	- Power switch on unit with disk drives, as well as other components

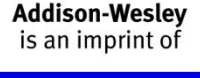

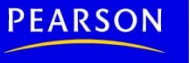

# Two Basic Organizations (cont'd)

- *Monolithic*
	- iMac, iPad, tablet or laptop have all devices bundled together\*
	- Simple and convenient
	- Power switch on chassis or keyboard

\*To reduce size and weight, some features, such as CD/DVD, may be omitted

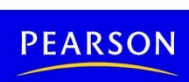

# The Monitor

- Interactive video screen
	- *Bit-mapped*
		- •Display information stored in computer memory
	- Screen displays images from its memory
		- *"Virtual Reality"*

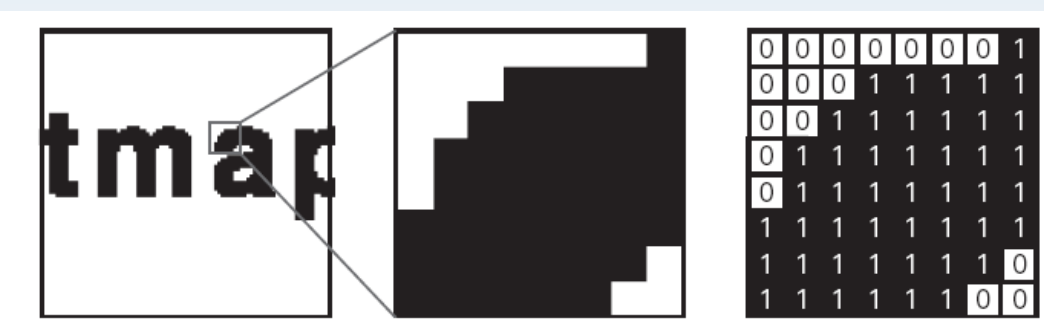

Figure 1.2 An enlargement of a monitor's display of the word bitmap and the corresponding bits for each pixel.

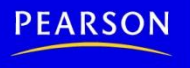

#### Cables

- Connect components to computer and to power source
	- Cables need to be plugged in correctly
	- Sockets and plugs labeled with icons and color coded
	- Most are obvious but don't try to connect network to modem
- Connect everything first, THEN the power cord

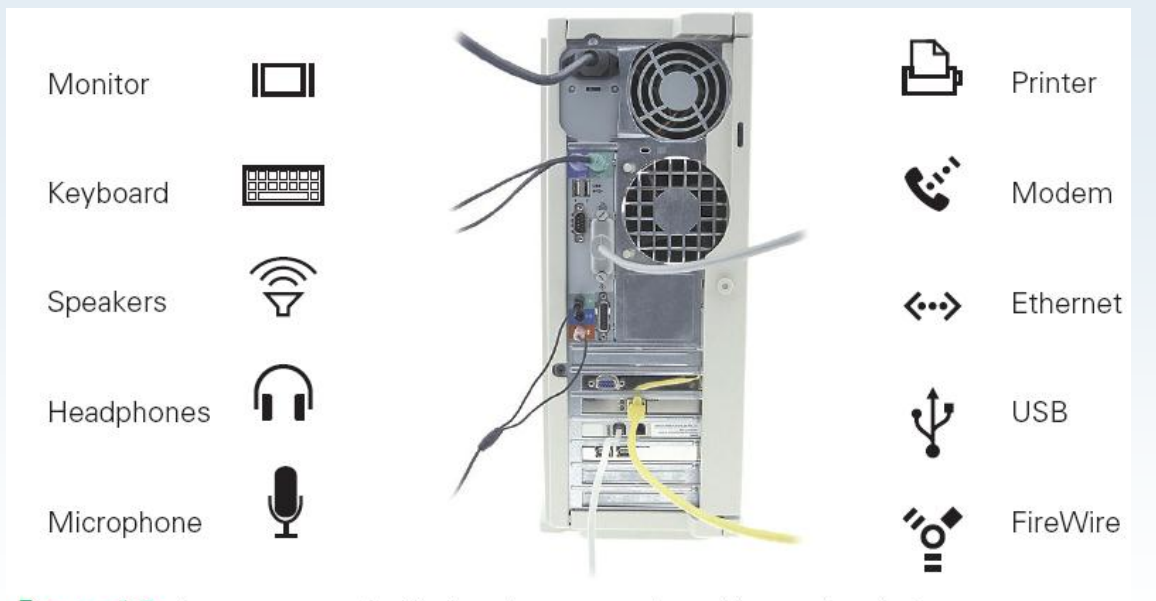

**Addison-Weslev** is an imprint of

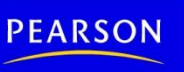

Figure 1.3 Icons commonly displayed on computer cables and sockets.

Copyright © 2011 Pearson Education, Inc. Publishing as Pearson Addison-Wesley

# Colors

- RGB Additive
	- Primary colors of light
		- red, green, blue
	- Colors on BLACK\* screen created by combining different amounts of primary colors
- CMYK Subtractive
	- Primary printer colors
		- cyan, magenta, yellow, key/black

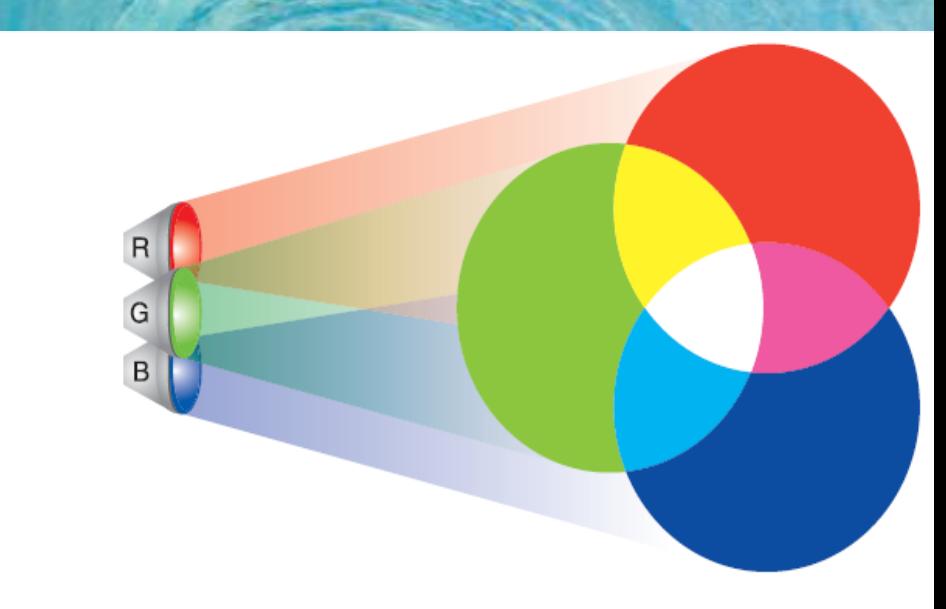

**Figure 1.4** Mixing of red, green, and blue light.

\*Black is the ABSENCE of color, so we "add" colors. White (think paper) is the PRESENCE of all colors so we "subtract" color.

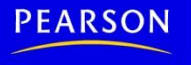

#### Pixels

- Grid of small units called *pixels* (for picture elements)
- Computer draws each pixel in the designated color for the image or figure
- The more pixels in each row and column, the smoother and crisper the image (*high resolution*)

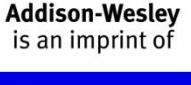

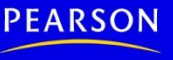

• Paint.net example

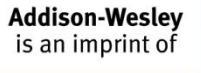

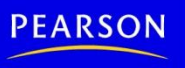

Copyright © 2011 Pearson Education, Inc. Publishing as Pearson Addison-Wesley

#### A Virtual Button

- Button Motion
	- Reverse black and white colors
	- Move position down and to right

Figure 1.6 Pushing a button.

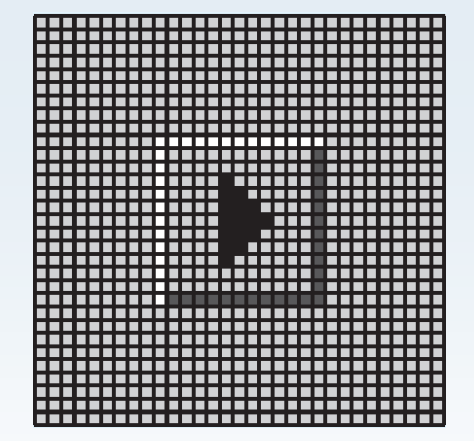

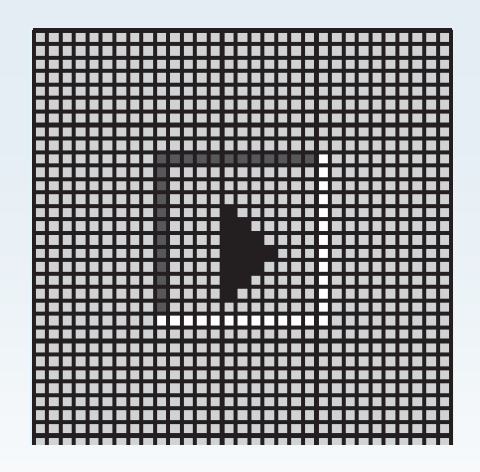

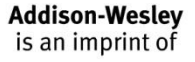

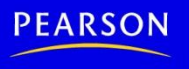

# Pressing a Virtual Button

- Moving the mouse pointer
	- Mouse pointer is drawn on screen like any image
	- When mouse moves, computer re-draws in correct direction
	- Fast *refresh rate* (30 times per second) creates illusion of motion
	- Computer keeps track of which pixel is at the point of the arrow

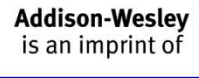

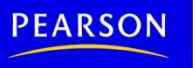

#### Coordinating the Button and the Mouse

- When mouse is clicked, computer redraws button that mouse is hovering over
	- Computer keeps a list of every button drawn on screen
		- Positions of upper-left and lower-right corners
	- When button is re-drawn in clicked position, software reacts by performing appropriate action (event-driven)

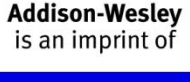

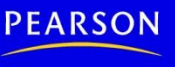

#### **Motherboard**

- Printed circuit board inside processor box
	- Contains most of the circuitry of PC system

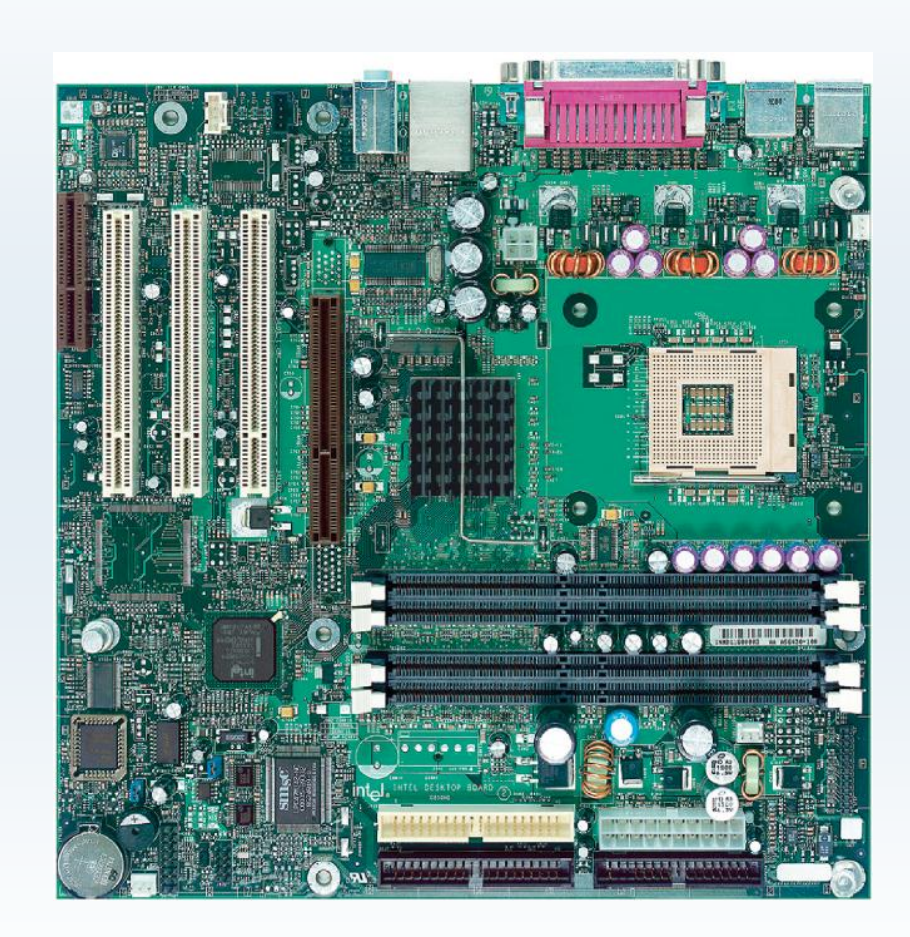

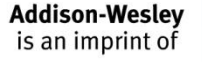

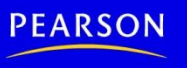

#### Motherboard (cont'd)

- Smaller circuit boards, called *daughter boards* or *cards*, plug into motherboard for added functionality
- Motherboard contains the *microprocessor chip* or *central processing unit* (CPU) and the *memory*

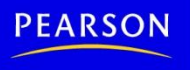

# CPU (Microprocessor)

- "Smart" part of system
- Performs actual computing
- "Micro" was adopted around 1980 to distinguish single chip circuitry from larger mainframes of the day.
- Now, more appropriately known as the CPU (Central Processing Unit)
- Multi-Cores

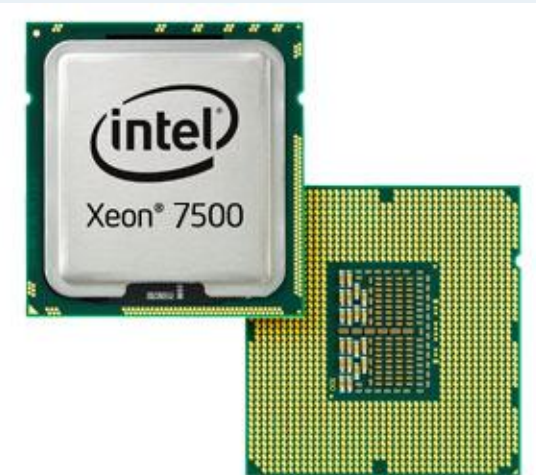

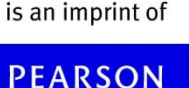

**Addison-Weslev** 

# Memory (Primary/Main Memory)

- Where program and data are located while program runs
- RAM: Random Access Memory - volatile
- PC Contains millions/billions of bytes of RAM - Megabytes (MB) / Gigabytes (GB)
- What Random Access means
	- Memory location and contents are indexed
	- Any item can be retrieved directly, unlike sequential access (ex. tapes)

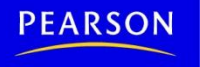

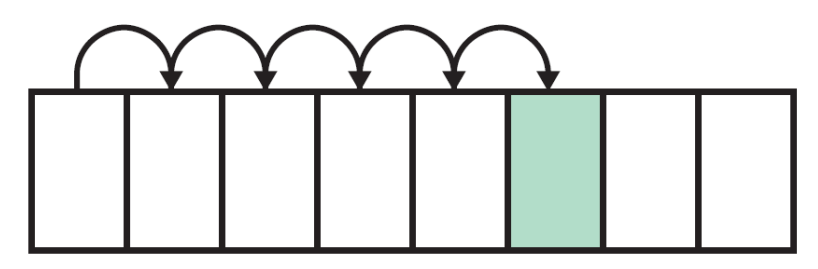

Sequential Access

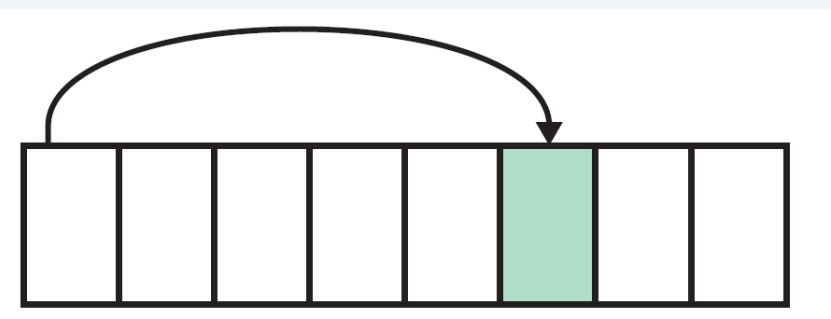

Random Access

Figure 1.10 Sequential versus random access.

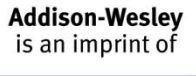

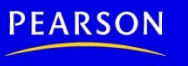

Copyright © 2011 Pearson Education, Inc. Publishing as Pearson Addison-Wesley

# Hard Disk (Secondary Memory)

- High-Capacity, persistent peripheral storage device
	- Stores programs and data not in immediate use by computer
	- Made from magnetized iron compound
		- •Information remains whether PC is on or off
		- Called *permanent* or *persistent* storage
			- non-volatile

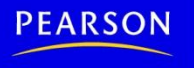

#### Hard Disk (cont'd)

• Small stack of bright metal washers with arm that sweeps across

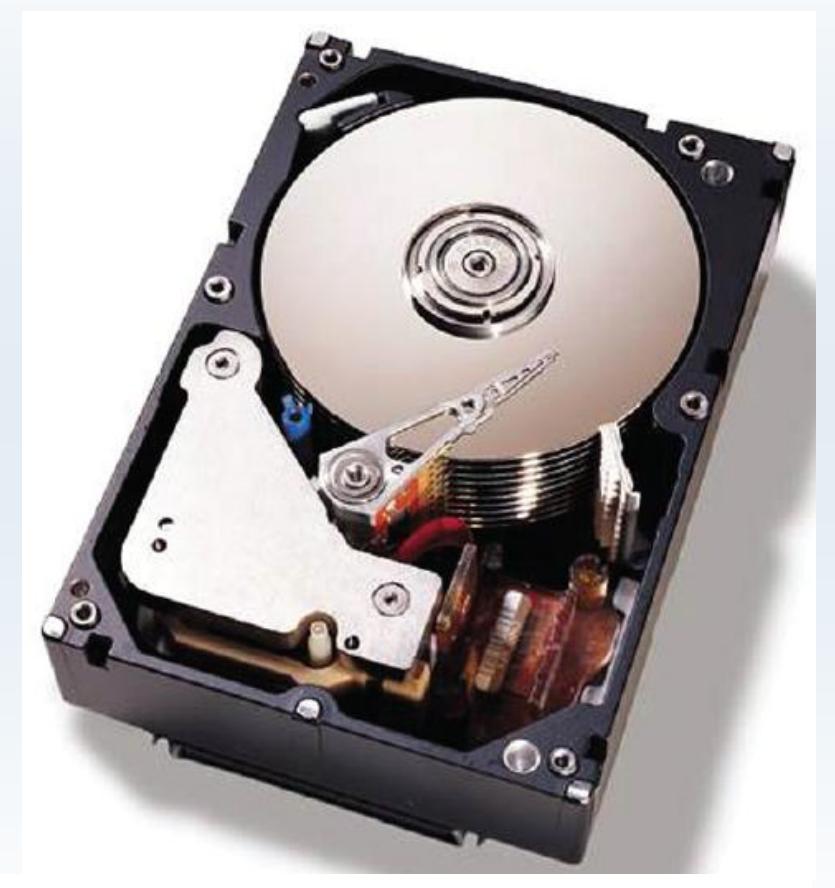

**Addison-Wesley** is an imprint of

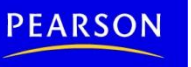

Figure 1.11 Top view of a 36 GB, 10,000 RPM, IBM SCSI server hard disk, with its top cover removed. Note the height of the drive and the 10 stacked platters. (The IBM Ultrastar 36ZX.)

# Saving from RAM to Hard Disk

- *Saving* moves information from RAM to hard disk
	- Prudent user saves frequently
- RAM is *volatile*
	- Information is lost when power turns off
	- If computer fails or power-cycles, only data on disk will survive

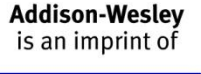

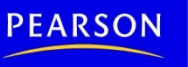

#### How Soft is Software?

- *Hardware* is old term for metal items used in construction
	- Refers to physical parts of computer
	- Functions implemented directly with wires and transistors
- *Software* is a term created for computers
	- Means *programs* or instructions the computer follows to implement functions

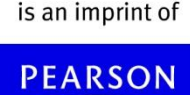

**Addison-Weslev** 

# Algorithms and Programs

- Algorithm
	- Precise and systematic method for solving a problem (steps to accomplish a task)
	- Examples:
		- Arithmetic operations
		- Sending a greeting card
		- Searching for a phone number
		- Determining when a mouse pointer hovers over a button
	- Algorithms need to be precise

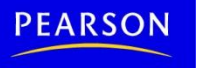

# Algorithms and Programs (cont'd)

- Translating the steps of an algorithm into a computer language is called *programming*
- Running a Program
	- Click on program icon (ex. Firefox browser)
	- We instruct computer to *run* or *execute* or *interpret* the program from Mozilla company that browses Internet.

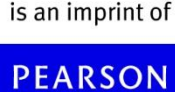

**Addison-Weslev** 

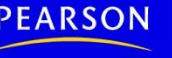

# Boot

- *Booting:* Start computer
- *Rebooting:* Re-start computer
- Boot instructions are stored in a microchip called the *boot ROM (Read Only Memory)*
- Term comes from "bootstrapping"

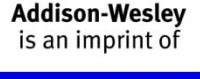

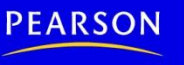

# The Words for Ideas

- *Abstract:* Remove the basic concept, idea, or process from a situation
- Abstraction: is a more succinct and generalized form of the removed concept.
	- e.g., parables and fables (moral is abstracted from story)
	- Decide which details are relevant
	- Understand and convey the same point to apply to many situations

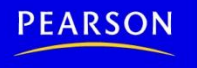

#### "Generalize"

- Recognize common idea in two or more situations
- Summarize expression of idea, concept, or process that applies to many situations
	- e.g., faucet handles usually turn left for on and right for off
	- Caps usually twist left to loosen, right to tighten
- Remember that generalizations will not apply in every single situation

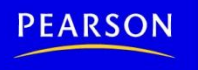

# "Operationally Attuned"

- Being aware of how a gadget works
- Apply what we know about how device or system works to simplify use
	- e.g., cap lids usually twist to the left to loosen, so we are confident about which way to twist if unsure
- Thinking about how IT works makes it simpler to use technology

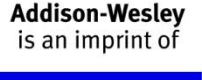

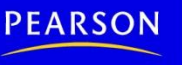

# "Mnemonic"

- Memory aid
	- How to pronounce words and phrases
	- e.g., 5 Great Lakes are HOMES (Huron, Ontario, Michigan, Eerie, Superior)
	- PILPOF Plug in last, pull out first
	- Spring ahead; Fall back
- Helps simplify use of technology – Easy memorization of infrequently used details

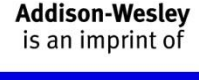

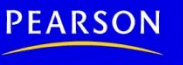

# Defining WYSIWYG

- First acronym in this chapter
	- "What you see is what you get"
	- Text is stored in memory as long line of letters, numbers, punctuation, etc.
	- Original text editing software could not display formatting; users had to guess what it would look like when printed
	- WYSIWYG applications, like word processors, display data as formatted page

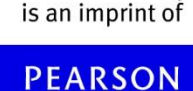

**Addison-Weslev** 

# Summary

- Focus on IT terms in context. We learned to:
	- Know and use the right word because as we learn words, we learn ideas; knowing the right words helps us communicate
	- Ask questions to review basic and familiar terms, such as monitor, screen saver, RAM, and software
	- Understand a few new terms, such as sequential access, volatile, and motherboard
	- Consider a brief list of "idea" words, such as abstract and generalize
- Save your work regularly

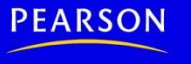